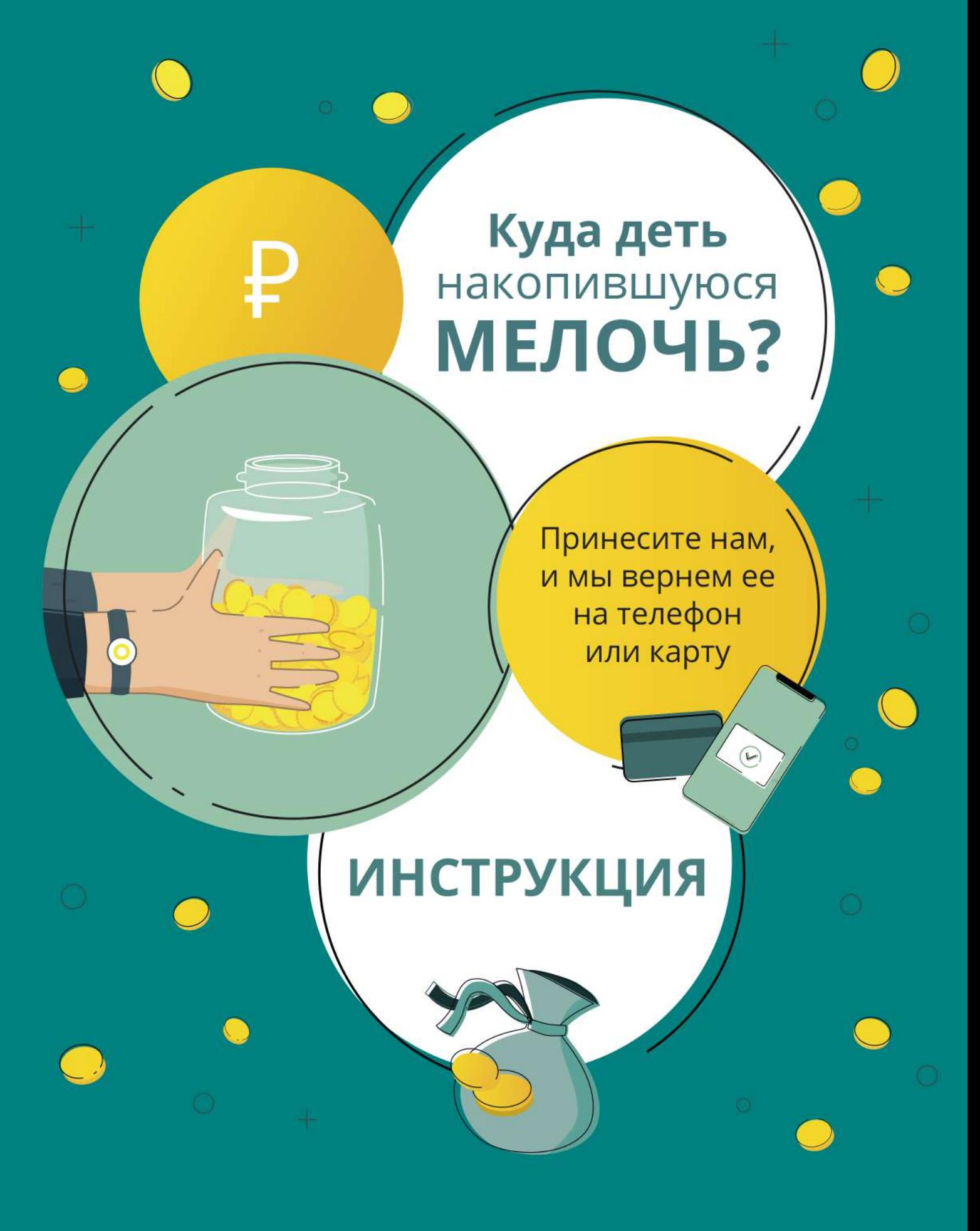

 $\binom{8-800-555-95-14}{ }$ 

₽

**МОНЕТНАЯ КОМПАНИЯ** 

coincom.ru

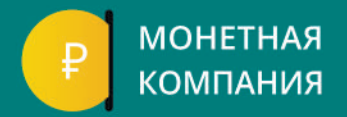

# 1. Для начала работы нажмите кнопку «Начать».

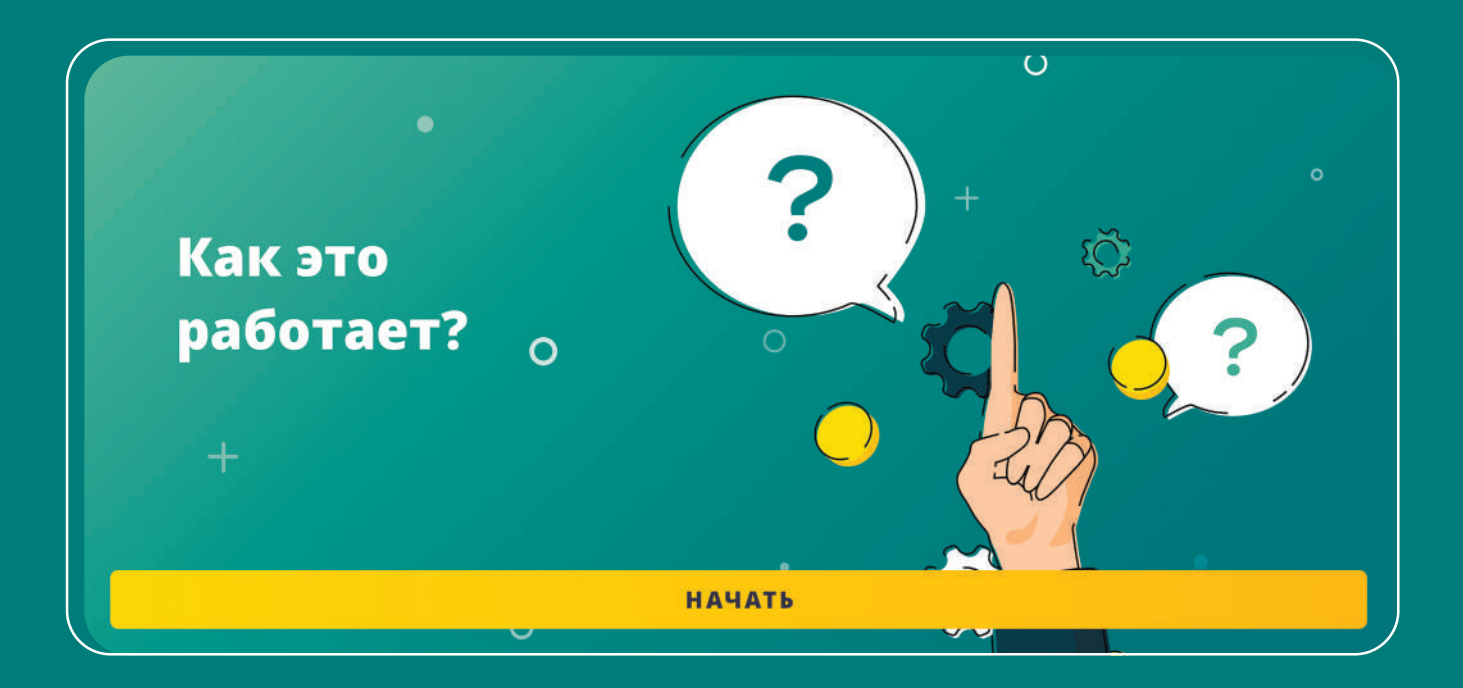

2. Ознакомьтесь с условиями в тарифах на услуги.

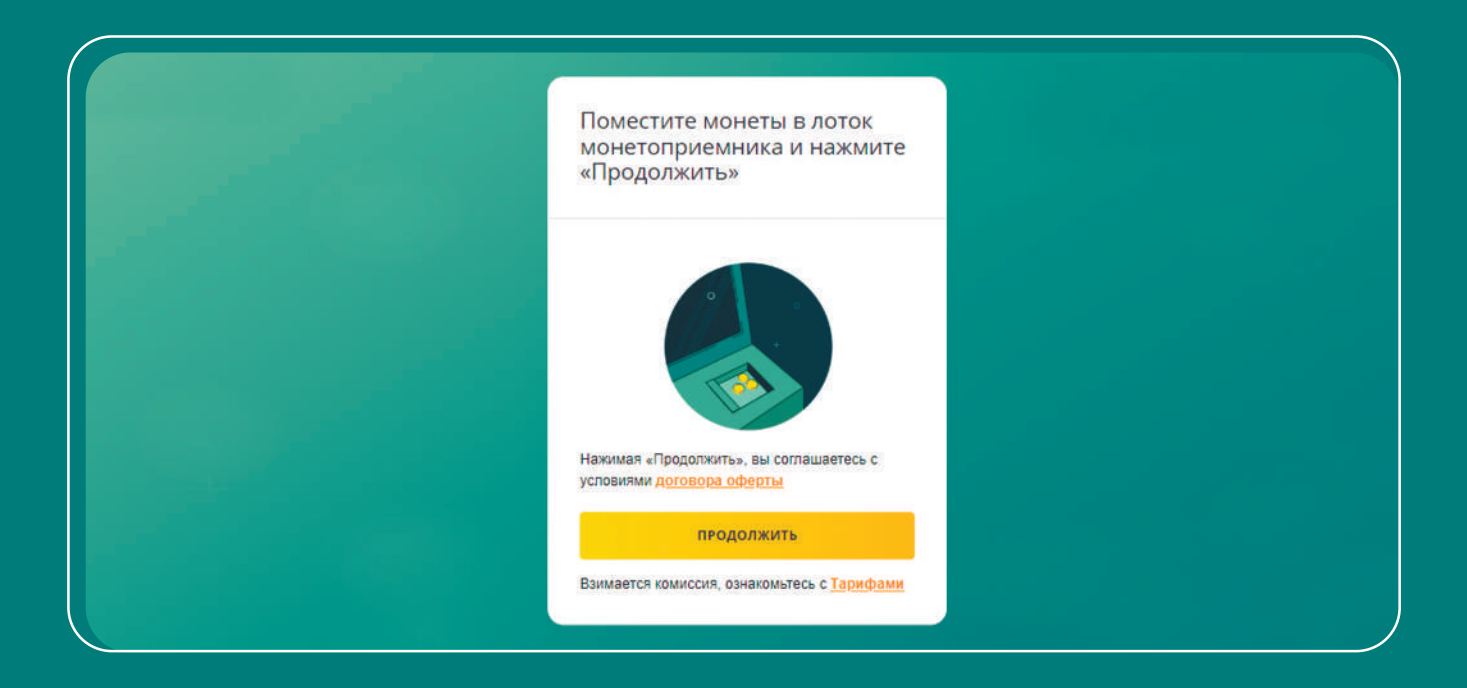

3. Нажмите кнопку «Продолжить».

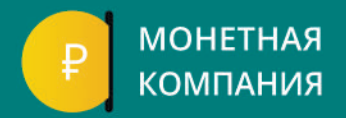

## 4. Высыпьте монеты в лоток и плавно поднимите его за левый край.

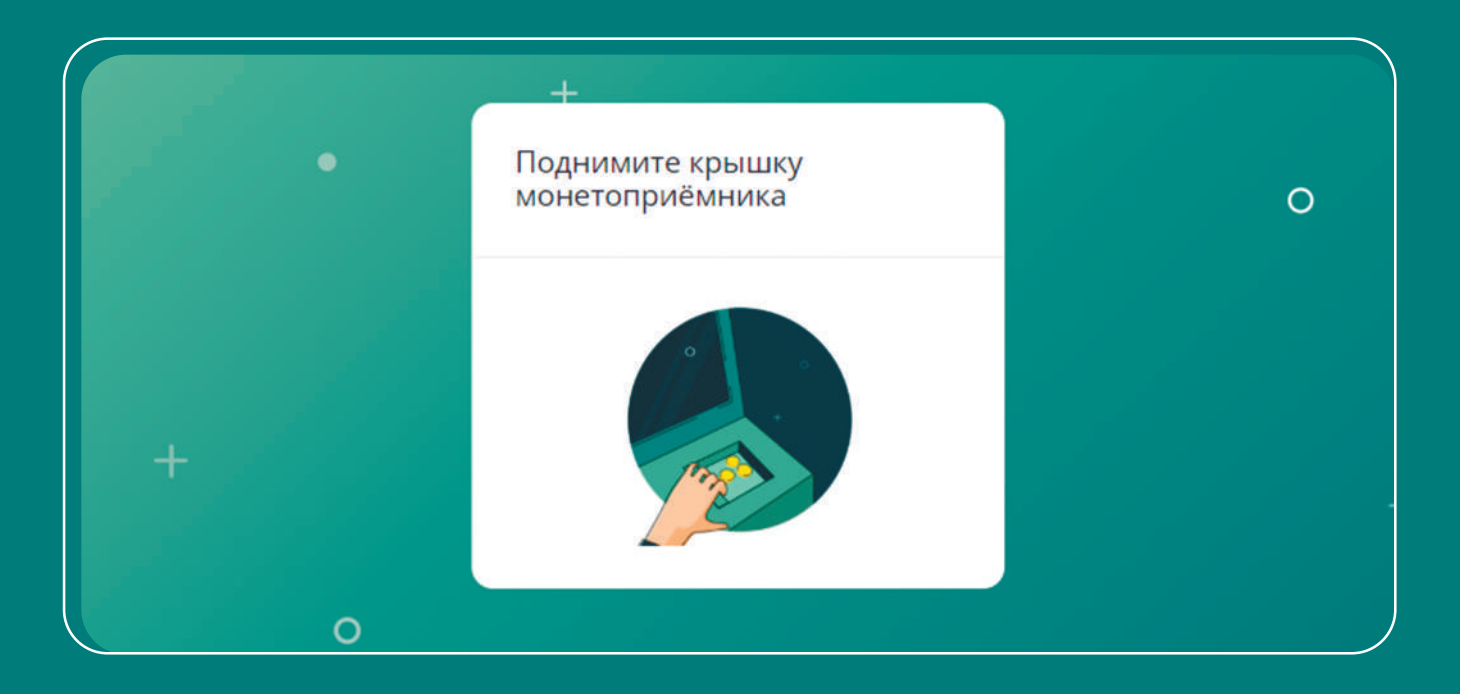

- 5. Дождитесь окончания пересчёта монет.
- 6. Проверьте отсек отбраковки (внизу чёрная ниша).
- 7. Если в отсеке отбраковки окажутся монеты, то повторите все с шага 4.

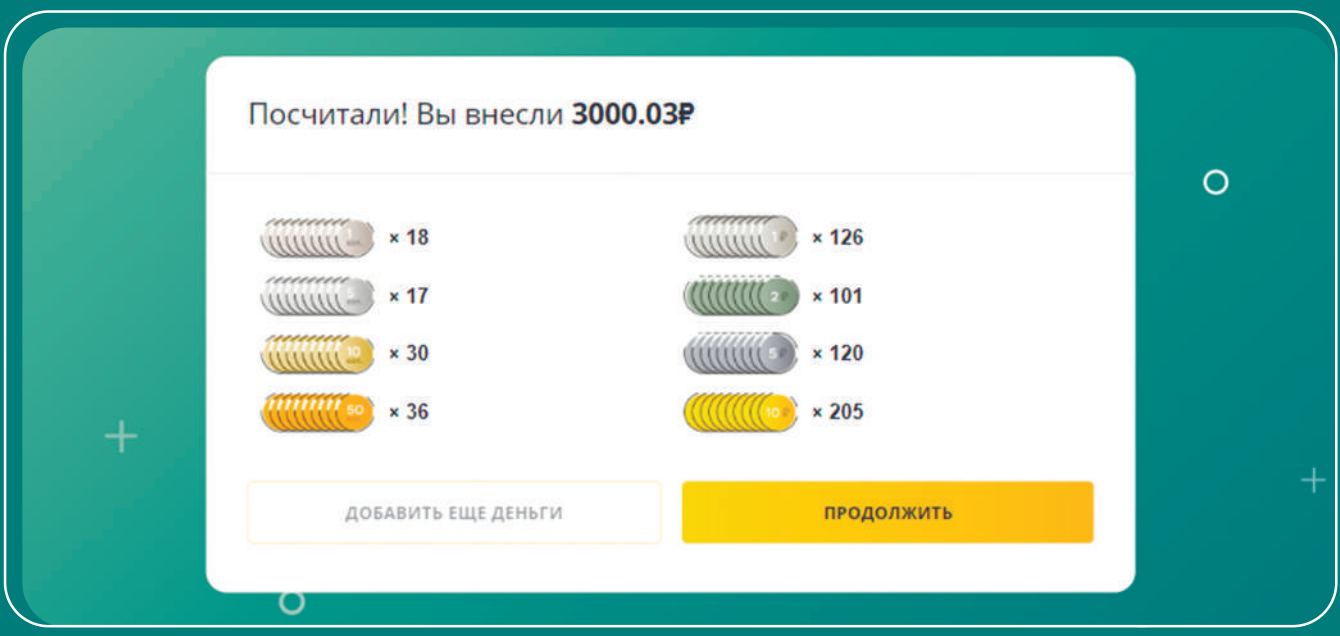

8. После окончания пересчёта монет нажмите кнопку «Продолжить».

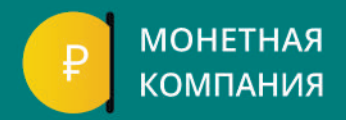

## 9. Выберите способ оплаты.

Вы внесли 3000.03Р. Куда перевести деньги?

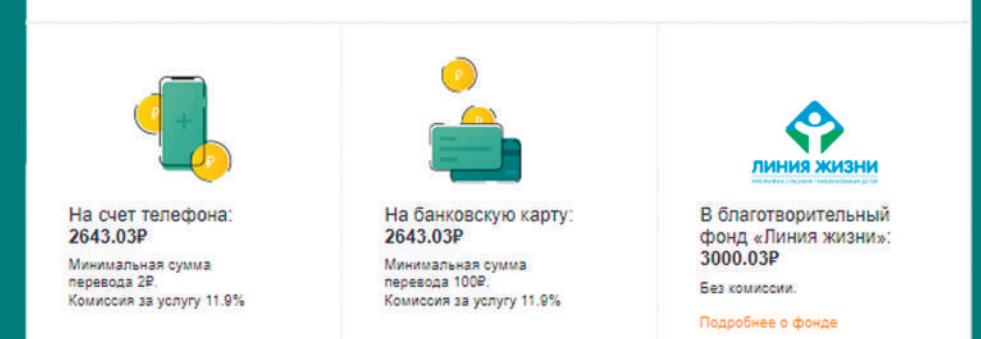

### 10. Укажите реквизиты.

10.1 Для перевода на банковскую карту укажите номер телефона и номер карты.

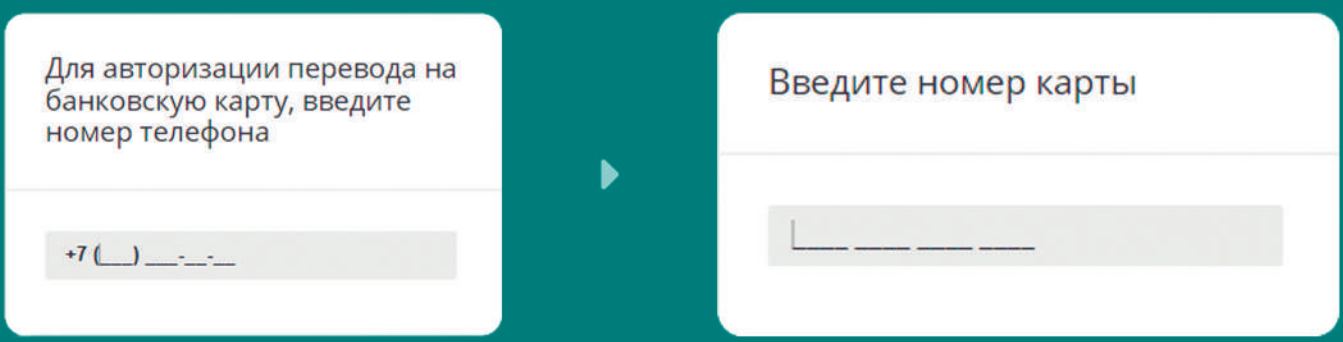

### 10.1.1 Нажмите кнопку «Оплатить» и заберите чек.

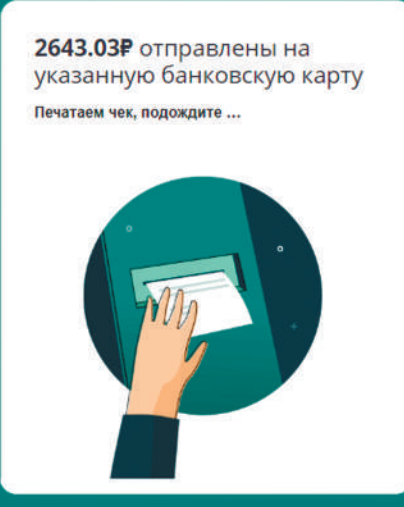

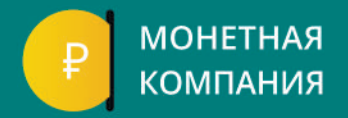

#### 10.2 Для перевода на счёт телефона укажите номер телефона и название операторасотовойсвязи.

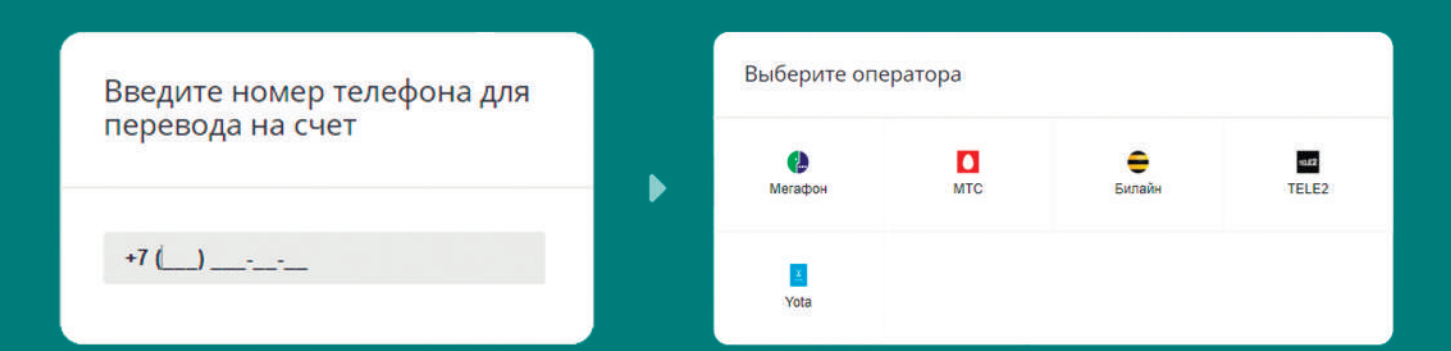

#### 10.2.1 Нажмите кнопку «Оплатить» и заберите чек.

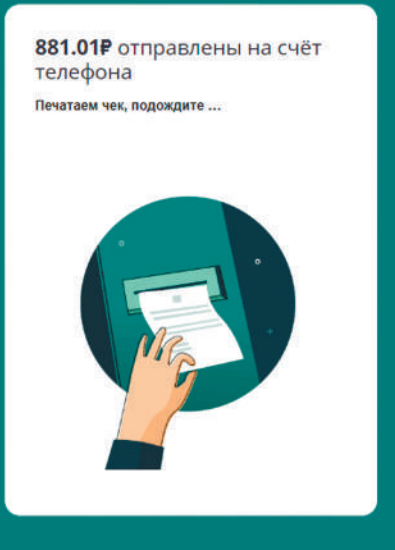

#### 10.3 Для перевода в благотворительный фонд введите номер телефона.

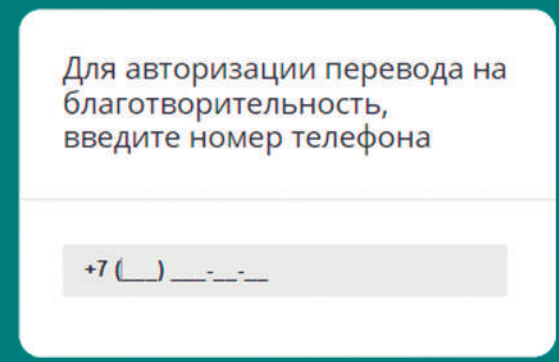

10.3.1 Нажмите кнопку «Оплатить» и заберите чек. 11. Ожидайте пополнения баланса.